## Package 'iLDA'

December 8, 2018

<span id="page-0-0"></span>Type Package

Title Integrative Linear Discriminant Analysis

Version 0.1.0

Author Quefeng Li

Maintainer Quefeng Li <quefeng@email.unc.edu>

#### Description

An integrative linear discriminant analysis classifier that integrates multimodal data for binary classification. Its applications include but not limit to multi-omics data and multimodal neuroimaging data. The package also allows the data to have blocks of missing values, i.e. one sample can miss the measurements of an entire modality. The package is based on a proximal gradient algorithm. For more details, please see the paper in the reference.

#### License GPL-3

Imports Matrix, doParallel, foreach, robustbase

Reference Li, Q. and Li, L. (2018). Integrative Linear Discriminant Analysis with Guaranteed Error Rate Improvement. Biometrika, 105:917-930.

RoxygenNote 6.0.1

### R topics documented:

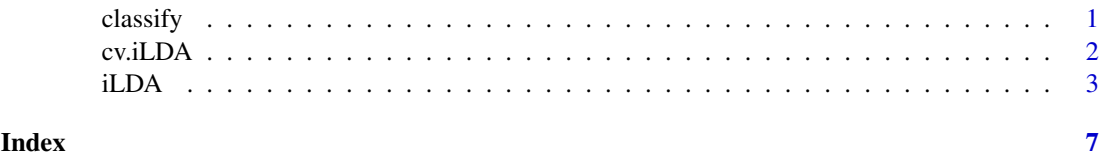

<span id="page-0-1"></span>classify *Classify new samples based on the integrative linear discriminant analysis rule*

#### Description

Classify a new sample to class 0 if and only if  $\hat{\beta}^T\{x - (\hat{\mu}_0 + \hat{\mu}_1)/2\} + \log(\hat{\pi}_0/\hat{\pi}_1) \geq 0$ , where  $\hat{\beta}$  is the solution of the iLDA problem, x is the vector of the new sample,  $\hat{\mu}_0$  and  $\hat{\mu}_1$  are the estimators of the means of the two classes, and  $\hat{\pi}_0$  and  $\hat{\pi}_1$  are the estimators of the prior probabilities of the two classes.

#### <span id="page-1-0"></span>Usage

classify(obj, new.X, balanced =  $T$ )

#### Arguments

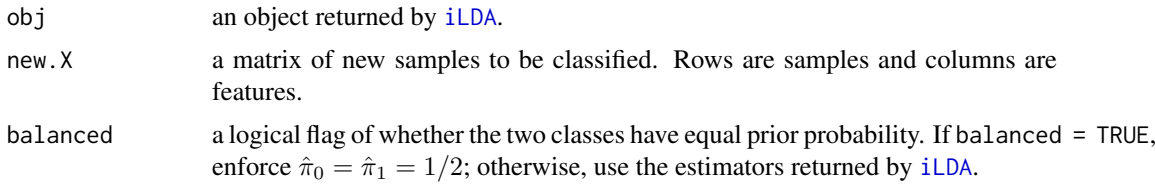

#### Value

a vector of predicted class labels of the new samples.

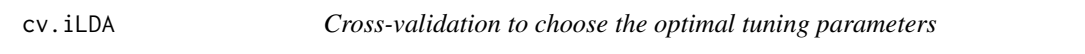

#### Description

Choose the optimal tuning parameters in the integrative linear discriminant analysis (iLDA) problem by the K-fold cross-validation.

#### Usage

```
cv.iLDA(Y, X, group, alpha.grid, lambda.grid, K = 5, missing = F,
  robust = F, k = 1.345, tol = 0.001, max.iter = 200, balanced = T)
```
#### Arguments

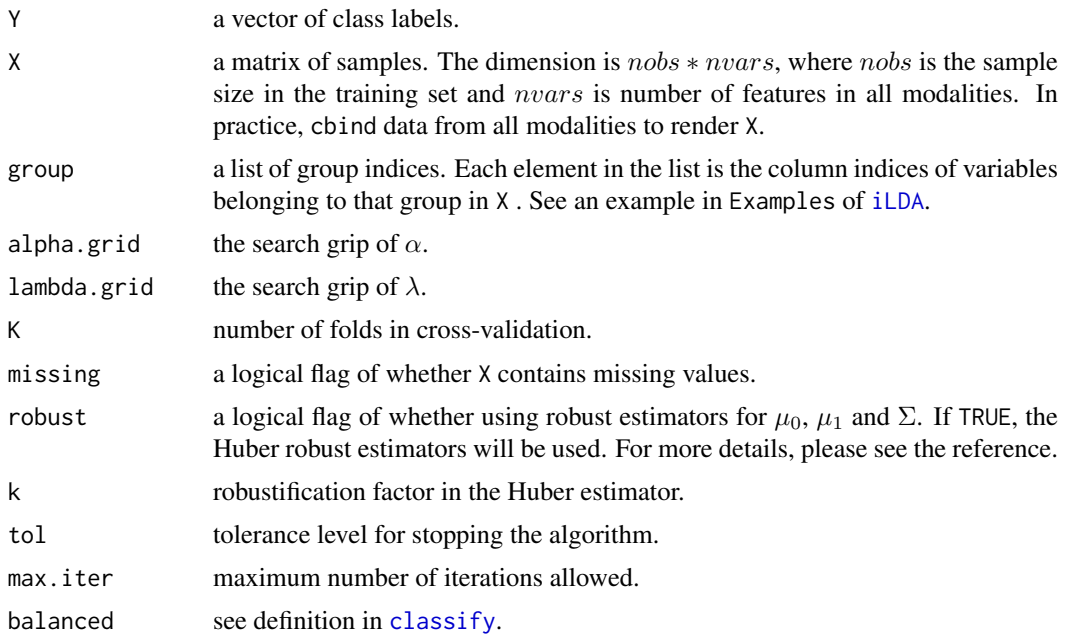

#### <span id="page-2-0"></span>iLDA 3

#### Value

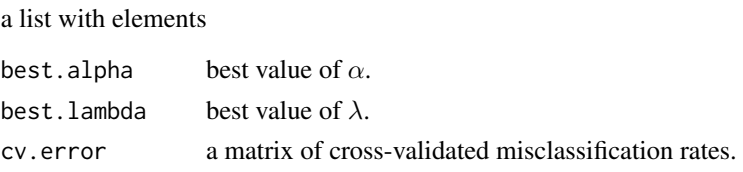

<span id="page-2-1"></span>

iLDA *Solve the integrative linear discriminant analysis problem*

#### Description

Solve the integrative linear discriminant analysis (iLDA) problem via a proximal gradient algorithm.

#### Usage

```
iLDA(Y, X, group, alpha, lambda, missing = F, robust = F, k = 1.345,
 tol = 0.001, max.iter = 200)
```
#### Arguments

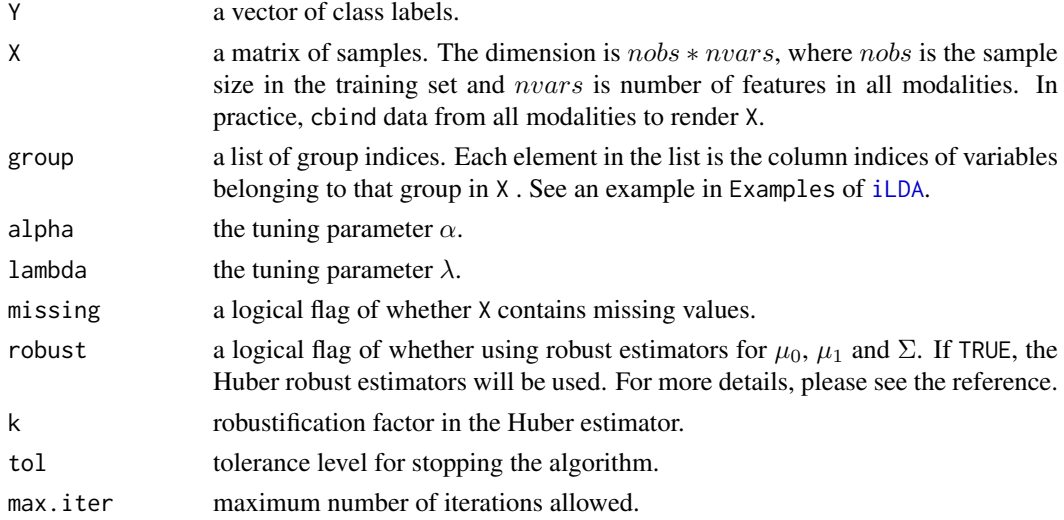

#### Details

The function solves a regularized minimization problem

$$
\hat{\beta} = \operatorname{argmin}_{\beta} \frac{1}{2} \beta^T \hat{\Sigma} \beta - (\hat{\mu}_0 - \hat{\mu}_1)^T \beta + \lambda \left( \sum_{j \in \mathcal{N}} ||\beta_{S_j}||_1 + \sum_{j \in \mathcal{M}} ||\beta_{S_j}||_G \right),
$$

where  $\hat{\Sigma}$  is the pooled estimator of covariance of the two classes,  $\hat{\mu}_0$  and  $\hat{\mu}_1$  are the estimators of the means of the two classes.  $N$  is the set of variables appearing in only one modality. An  $L_1$  penalty is imposed on these variables.  $M$  is the set of variables appearing in multiple modalities. A sparse group Lasso penalty imposed on these variables. Such a penalty is defined as

$$
||\beta_{S_j}||_G = (1 - \alpha)||\beta_{S_j}||_1 + \alpha||\beta_{S_j}||_2, \quad \alpha \in [0, 1].
$$

#### Value

a list with elements

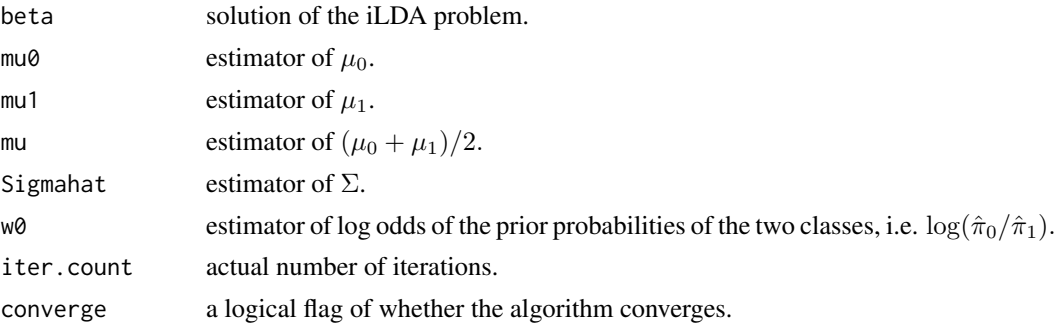

#### Examples

```
## Not run:
## A toy simulation
library(MASS)
n <- 50 # sample size
p <- 100 # number of variables in each modality
M <- 3 # number of modalities
percentage <- 0.2
share <- p * percentage
Sigma \leq matrix(1, M * p, M * p) # true covariance matrix
for (i in 1:(M * p)) {
 for (j in 1:(M * p)) {
   Sigma[i, j] <- 0.8^{\circ}(abs(i - j))
 }
}
beta.1 <- c(rep(c(rep(0.3, 2), rep(0, share - 2)), M),rep(0.3, 4), rep(0, 2 * share - 4))beta \leq rep(beta.1, M) # true beta
delta <- Sigma %*% beta
group \le vector('list', 2 \star p) # generate group indices
# modality 1
for (i in 1:(M * share)) {
 group[[i]] <- i
}
for (i in (4 * share + 1):(6 * share)) {
 group[[i]] <- i - share
}
# modality 2
for (i in 1:(2 * share)) {
 group[[i]] \leftarrow c(group[[i]], p + i)}
for (i in (M * share + 1):(4 * share)) {
group[[i]] <- p - share + i
}
for (i in (6 * share + 1):(8 * share)) {
 group[[i]] \leftarrow p - M * share + i}
```
#### iLDA 5

```
# modality M
for (i in 1:share) {
  group[[i]] \leftarrow c(group[[i]], 2 * p + i)}
for (i in (2 * share + 1):(4 * share)) {
 group[[i]] \leftarrow c(group[[i]], 2 * p - share + i)}
for (i in (8 * share + 1):(10 * share)) {
 group[[i]] \leftarrow 2 * p - 5 * share + i}
group.ind <- vector('list', p)
for (i in 1:p) {
  group.ind[[i]] <- i
}
## searching grid of (alpha, lambda)
alpha \leq seq(0, 1, len = 2)
lambda \leq 2^seq(-4, 1, len = 3)
## generate training set
X.trn <- rbind(mvrnorm(n, mu = rep(0, M * p), Sigma = Sigma),
               mvrnorm(n, mu = -delta, Sigma = Sigma))
Y.trn \leq c(rep(0, n), rep(1, n))
## generate test set
X.tst <- rbind(mvrnorm(n, mu = rep(0, M * p), Sigma = Sigma),
               mvrnorm(n, mu = -delta, Sigma = Sigma))
Y.tst \leq c(rep(0, n), rep(1, n))
## cv and fit
cv <- cv.iLDA(Y.trn, X.trn, group, alpha, lambda)
fit <- iLDA(Y.trn, X.trn, group,
            alpha = cv$best.alpha,
            lambda = cv$best.lambda)
## prediction
Y.prd <- classify(fit, X.tst)
(error.rate < -sum((Y.txt - Y.prd)^2) / length(Y.txt))## generate training set with block missing values
missing.prob <- 0.05
X.trn.missing \le cbind(X.trn[, 1:p] \star ifelse(rbinom(n, 1, missing.prob) == 1, NA, 1),
                   X.trn[, (p + 1):(2 * p)] * if else(rbinom{n}{1}, missingprob) == 1, NA, 1),X.trn[, (2 * p + 1):(3 * p)] * if else(rbinom{0, 1, missing, prob) == 1, NA, 1)}## cv and fit
cv <- cv.iLDA(Y.trn, X.trn.missing, group, alpha, lambda, missing = T)
fit <- iLDA(Y.trn, X.trn.missing, group,
            alpha = cv$best.alpha,
            lambda = cv$best.lambda,
            missing = T)
## prediction
Y.prd <- classify(fit, X.tst)
(error.rate < -sum((Y.txt - Y.prd)^2) / length(Y.txt))
```
## End(Not run)

# <span id="page-6-0"></span>Index

classify, [1,](#page-0-0) *[2](#page-1-0)* cv.iLDA, [2](#page-1-0)

iLDA, *[2,](#page-1-0) [3](#page-2-0)*, [3](#page-2-0)